\* Risky Vulnerabilities:

- 1. minimist@0.08
- 2. mem@1.1.0
- 3. yargs-parser@11.1.1

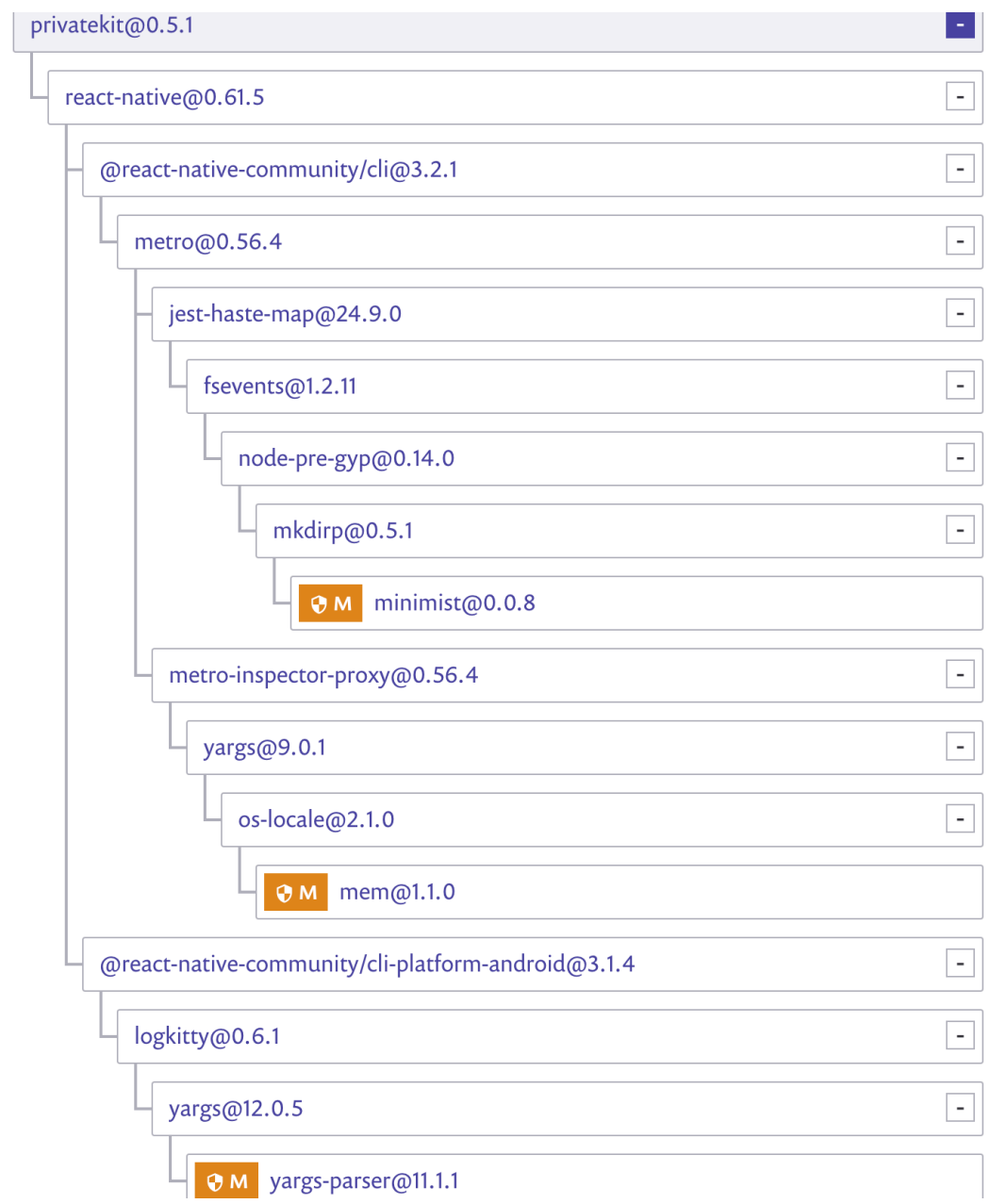

## LOCATION: Manifest package.json

1. manifest and lock file are out of sync

postinstall-postinstall $@^{\wedge}2.0.0$ 

2. mem is an optimization used to speed up consecutive function calls by caching the result of calls with identical input. Affected versions of this package are vulnerable to Denial of Service (DoS)

Denial of Service (DoS)

- Vulnerable module: mem
- Introduced through: react-native $@0.61.5$
- Fixed in:  $4.0.0$

Detailed paths

- Introduced through: privatekit@0.5.1  $>$  react-native@0.61.5  $>$  @reactnative-community/cli $@3.2.1$  > metro $@0.56.4$  > yargs $@9.0.1$  > os- $\vert$ locale $\omega$ 2.1.0 > mem $\omega$ 1.1.0
- Introduced through: privatekit@0.5.1 > react-native@0.61.5 > @reactnative-community/cli $@3.2.1$  > metro $@0.56.4$  > metro-inspectorproxy@0.56.4  $>$  vargs@9.0.1  $>$  os-locale@2.1.0  $>$  mem@1.1.0
- Introduced through: privatekit@0.5.1  $>$  react-native@0.61.5  $>$  @reactnative-community/cli $\omega$ 3.2.1 > metro-config $\omega$ 0.56.4 > metro $\omega$ 0.56.4  $>$  vargs@9.0.1  $>$  os-locale@2.1.0  $>$  mem@1.1.0
- Introduced through: privatekit@0.5.1  $>$  react-native@0.61.5  $>$  @reactnative-community/cli $@3.2.1$  > metro-config $@0.56.4$  > metro $@0.56.4$  $>$  metro-inspector-proxy@0.56.4  $>$  yargs@9.0.1  $>$  os-locale@2.1.0  $>$  mem $@1.1.0$
- 3. minimist is a parse argument options module.

Affected versions of this package are vulnerable to Prototype Pollution. The library could be tricked into adding or modifying properties of Object.prototype using a constructor or proto payload.

Prototype Pollution

- Vulnerable module: minimist
- Introduced through: react-native $@0.61.5$
- Exploit maturity: Proof of concept
- Fixed in:  $0.2.1, 1.2.3$

Detailed paths

- Introduced through: privatekit@0.5.1 > react-native@0.61.5 > @reactnative-community/cli $@3.2.1$  > mkdirp $@0.5.1$  > minimist $@0.0.8$
- Introduced through: privatekit@0.5.1 > react-native@0.61.5 > @reactnative-community/cli $@3.2.1$   $>$  metro $@0.56.4$   $>$  mkdirp $@0.5.1$   $>$  $minimist@0.0.8$
- Introduced through: privatekit@0.5.1 > react-native@0.61.5 > @reactnative-community/cli $\textcircled{a}3.2.1$  > metro-config $\textcircled{a}0.56.4$  > metrocache@0.56.4 > mkdirp@0.5.1 > minimist@0.0.8
- Introduced through: privatekit@0.5.1  $>$  react-native@0.61.5  $>$  @reactnative-community/cli $@3.2.1$  > metro $@0.56.4$  > metro-cache $@0.56.4$  $>$  mkdirp@0.5.1  $>$  minimist@0.0.8
- Introduced through: privatekit@0.5.1 > react-native@0.61.5 > @reactnative-community/cli $@3.2.1$  > metro-config $@0.56.4$  > metro $@0.56.4$  $>$  mkdirp@0.5.1  $>$  minimist@0.0.8
- Introduced through: privatekit@0.5.1 > react-native@0.61.5 > @reactnative-community/cli $\textcircled{a}3.2.1$  > metro $\textcircled{a}0.56.4$  > metro-config $\textcircled{a}0.56.4$  $>$  metro-cache@0.56.4  $>$  mkdirp@0.5.1  $>$  minimist@0.0.8
- Introduced through: privatekit@0.5.1 > react-native@0.61.5 > @reactnative-community/cli $@3.2.1$  > metro-config $@0.56.4$  > metro $@0.56.4$

 $>$  metro-cache@0.56.4  $>$  mkdirp@0.5.1  $>$  minimist@0.0.8

- Introduced through: privatekit@0.5.1  $>$  react-native@0.61.5  $>$  @reactnative-community/cli $@3.2.1$   $>$  metro $@0.56.4$   $>$  jest-haste $map@24.9.0 > jest-util@24.9.0 > mkdirp@0.5.1 > minimist@0.0.8$
- Introduced through: privatekit@0.5.1 > react-native@0.61.5 > @reactnative-community/cli $@3.2.1$   $>$  metro-core $@0.56.4$   $>$  jest-haste $map@24.9.0 > jest-util@24.9.0 > mkdirp@0.5.1 > minimist@0.0.8$
- Introduced through: privatekit@0.5.1  $>$  react-native@0.61.5  $>$  @reactnative-community/cli $@3.2.1$   $>$  metro $@0.56.4$   $>$  jest-haste $map@24.9.0 > fsevents@1.2.11 > node-pre-gyp@0.14.0 >$  $rc@1.2.8$  > minimist@1.2.0 Remediation: Your dependencies are out of date, otherwise you would be using a newer minimist than minimist@1.2.0. Try relocking your lockfile or deleting node modules, reinstalling and running snyk wizard. If the problem persists, one of your dependencies may be bundling outdated modules.
- Introduced through: privatekit@0.5.1 > react-native@0.61.5 > @reactnative-community/cli $@3.2.1$   $>$  metro-core $@0.56.4$   $>$  jest-haste $map@24.9.0$  > fsevents $@1.2.11$  > node-pre-gyp $@0.14.0$  >  $rc@1.2.8 >$  minimist@1.2.0 Remediation: Your dependencies are out of date, otherwise you would be using a newer minimist than minimist@1.2.0. Try relocking your lockfile or deleting node modules, reinstalling and running snyk wizard. If the problem persists, one of your dependencies may be bundling outdated modules.
- Introduced through: privatekit@0.5.1 > react-native@0.61.5 > @reactnative-community/cli@3.2.1 > metro-config@0.56.4 > metro@0.56.4  $\ge$  jest-haste-map@24.9.0  $>$  jest-util@24.9.0  $>$  mkdirp@0.5.1  $>$  $minimist@0.0.8$
- Introduced through: privatekit@0.5.1 > react-native@0.61.5 > @reactnative-community/cli $@3.2.1$  > metro-config $@0.56.4$  > metro- $\text{core@0.56.4}> \text{jest-haste-map@24.9.0}> \text{jest-util@24.9.0}>$

mkdirp $@0.5.1$  > minimist $@0.0.8$ 

- Introduced through: privatekit@0.5.1  $>$  react-native@0.61.5  $>$  @reactnative-community/cli@3.2.1 > metro@0.56.4 > metro-core@0.56.4  $\ge$  jest-haste-map@24.9.0  $>$  jest-util@24.9.0  $>$  mkdirp@0.5.1  $>$  $minimist@0.0.8$
- Introduced through: privatekit@0.5.1 > react-native@0.61.5 > @reactnative-community/cli $@3.2.1$   $>$  metro $@0.56.4$   $>$  iest-haste $map@24.9.0 > fsevents@1.2.11 > node-pre-gyp@0.14.0 >$ mkdirp@0.5.1  $>$  minimist@0.0.8
- Introduced through: privatekit@0.5.1 > react-native@0.61.5 > @reactnative-community/cli $@3.2.1$  > metro-core $@0.56.4$  > jest-haste $map@24.9.0 > fsevents@1.2.11 > node-pre-ayo@0.14.0 >$ mkdirp $@0.5.1$  > minimist $@0.0.8$
- Introduced through: privatekit@0.5.1 > react-native@0.61.5 > @reactnative-community/cli $\omega$ 3.2.1 > metro-config $\omega$ 0.56.4 > metro $\omega$ 0.56.4  $\ge$  iest-haste-map $@24.9.0\ge$  fsevents $@1.2.11\ge$  node-pre $qyp@0.14.0 > r@1.2.8 > minimit@1.2.0$ Remediation: Your dependencies are out of date, otherwise you would be using a newer minimist than minimist@1.2.0. Try relocking your lockfile or deleting node modules, reinstalling and running snyk wizard. If the problem persists, one of your dependencies may be bundling outdated modules.
- Introduced through: privatekit@0.5.1  $>$  react-native@0.61.5  $>$  @reactnative-community/cli $\textcircled{a}3.2.1$  > metro-config $\textcircled{a}0.56.4$  > metro $core@0.56.4 > jest-haste-map@24.9.0 > fewents@1.2.11 > node$ pre-gyp $@0.14.0$   $\triangleright$  rc $@1.2.8$   $\triangleright$  minimist $@1.2.0$ Remediation: Your dependencies are out of date, otherwise you would be using a newer minimist than minimist@1.2.0. Try relocking your lockfile or deleting node modules, reinstalling and running snyk wizard. If the problem persists, one of your dependencies may be bundling outdated modules.
- Introduced through: privatekit@0.5.1 > react-native@0.61.5 > @reactnative-community/cli@3.2.1 > metro@0.56.4 > metro-core@0.56.4  $\ge$  jest-haste-map $@24.9.0\ge$  fsevents $@1.2.11\ge$  node-pregyp $@0.14.0$   $>$  rc $@1.2.8$   $>$  minimist $@1.2.0$ Remediation: Your dependencies are out of date, otherwise you would be using a newer minimist than minimist@1.2.0. Try relocking your lockfile or deleting node modules, reinstalling and running snyk wizard. If the problem persists, one of your dependencies may be bundling outdated modules.
- Introduced through: privatekit@0.5.1  $>$  react-native@0.61.5  $>$  @reactnative-community/cli@3.2.1 > metro@0.56.4 > metro-config@0.56.4  $>$  metro-core@0.56.4  $>$  jest-haste-map@24.9.0  $>$  jest-util@24.9.0  $>$  mkdirp@0.5.1  $>$  minimist@0.0.8
- Introduced through: privatekit@0.5.1 > react-native@0.61.5 > @reactnative-community/cli $@3.2.1$  > metro-config $@0.56.4$  > metro $@0.56.4$  $>$  metro-core@0.56.4  $>$  jest-haste-map@24.9.0  $>$  jest-util@24.9.0  $>$  mkdirp@0.5.1  $>$  minimist@0.0.8
- Introduced through: privatekit@0.5.1 > react-native@0.61.5 > @reactnative-community/cli $@3.2.1$  > metro-config $@0.56.4$  > metrocache@0.56.4  $>$  metro-core@0.56.4  $>$  jest-haste-map@24.9.0  $>$ jest-util $@24.9.0$  > mkdirp $@0.5.1$  > minimist $@0.0.8$
- Introduced through: privatekit@0.5.1 > react-native@0.61.5 > @reactnative-community/cli $@3.2.1$  > metro $@0.56.4$  > metro-cache $@0.56.4$  $>$  metro-core@0.56.4  $>$  jest-haste-map@24.9.0  $>$  jest-util@24.9.0  $>$  mkdirp@0.5.1  $>$  minimist@0.0.8
- Introduced through: privatekit@0.5.1 > react-native@0.61.5 > @reactnative-community/cli $@3.2.1$  > metro-config $@0.56.4$  > metro $@0.56.4$  $\ge$  iest-haste-map $@24.9.0\ge$  fsevents $@1.2.11\ge$  node-pre $qyp@0.14.0$  > mkdirp@0.5.1 > minimist@0.0.8
- Introduced through: privatekit@0.5.1  $>$  react-native@0.61.5  $>$  @reactnative-community/cli@3.2.1 > metro-config@0.56.4 > metro-

 $core@0.56.4 > jest-haste-map@24.9.0 > fewents@1.2.11 > node$ pre-gyp@0.14.0 > mkdirp@0.5.1 > minimist@0.0.8

- Introduced through: privatekit@0.5.1  $>$  react-native@0.61.5  $>$  @reactnative-community/cli@3.2.1 > metro@0.56.4 > metro-core@0.56.4  $\ge$  jest-haste-map@24.9.0  $>$  fsevents@1.2.11  $>$  node-pre $qyp@0.14.0$  > mkdirp@0.5.1 > minimist@0.0.8
- Introduced through: privatekit@0.5.1 > react-native@0.61.5 > @reactnative-community/cli $@3.2.1$  > metro-core $@0.56.4$  > jest-haste $map@24.9.0 > fsevents@1.2.11 > node-pre-gyp@0.14.0 >$  $\text{tar@4.4.13} > \text{mkdirp@0.5.1} > \text{minimist@0.0.8}$
- Introduced through: privatekit@0.5.1 > react-native@0.61.5 > @reactnative-community/cli $@3.2.1$   $>$  metro $@0.56.4$   $>$  iest-haste $map@24.9.0 > fsevents@1.2.11 > node-pre-gyp@0.14.0 >$  $\text{tar@4.4.13} > \text{mkdirp@0.5.1} > \text{minimist@0.0.8}$
- Introduced through: privatekit@0.5.1 > react-native@0.61.5 > @reactnative-community/cli $@3.2.1$  > metro $@0.56.4$  > metro-config $@0.56.4$  $>$  metro-core@0.56.4  $>$  jest-haste-map@24.9.0  $>$  fsevents@1.2.11  $>$  node-pre-gyp@0.14.0  $>$  rc@1.2.8  $>$  minimist@1.2.0 Remediation: Your dependencies are out of date, otherwise you would be using a newer minimist than minimist@1.2.0. Try relocking your lockfile or deleting node\_modules, reinstalling and running snyk wizard. If the problem persists, one of your dependencies may be bundling outdated modules.
- Introduced through: privatekit@0.5.1  $>$  react-native@0.61.5  $>$  @reactnative-community/cli $@3.2.1$  > metro-config $@0.56.4$  > metro $@0.56.4$  $>$  metro-core@0.56.4  $>$  jest-haste-map@24.9.0  $>$  fsevents@1.2.11  $>$  node-pre-gyp@0.14.0  $>$  rc@1.2.8  $>$  minimist@1.2.0 Remediation: Your dependencies are out of date, otherwise you would be using a newer minimist than minimist@1.2.0. Try relocking your lockfile or deleting node modules, reinstalling and running snyk wizard. If the problem persists, one of your dependencies may be bundling outdated modules.

• Introduced through: privatekit@0.5.1 > react-native@0.61.5 > @reactnative-community/cli $\omega$ 3.2.1 > metro-config $\omega$ 0.56.4 > metro $cache@0.56.4 > metro-core@0.56.4 > jest-haste-map@24.9.0 >$ fsevents@1.2.11 > node-pre-gyp@0.14.0 >  $rc@1.2.8$  > minimist $@1.2.0$ 

Remediation: Your dependencies are out of date, otherwise you would be using a newer minimist than minimist@1.2.0. Try relocking your lockfile or deleting node modules, reinstalling and running snyk wizard. If the problem persists, one of your dependencies may be bundling outdated modules.

- Introduced through: privatekit@0.5.1  $>$  react-native@0.61.5  $>$  @reactnative-community/cli $@3.2.1$  > metro $@0.56.4$  > metro-cache $@0.56.4$  $>$  metro-core@0.56.4  $>$  jest-haste-map@24.9.0  $>$  fsevents@1.2.11  $>$  node-pre-gyp@0.14.0  $>$  rc@1.2.8  $>$  minimist@1.2.0 Remediation: Your dependencies are out of date, otherwise you would be using a newer minimist than minimist@1.2.0. Try relocking your lockfile or deleting node\_modules, reinstalling and running snyk wizard. If the problem persists, one of your dependencies may be bundling outdated modules.
- Introduced through: privatekit@0.5.1 > react-native@0.61.5 > @reactnative-community/cli $@3.2.1$  > metro $@0.56.4$  > metro-config $@0.56.4$  $>$  metro-cache@0.56.4  $>$  metro-core@0.56.4  $>$  jest-haste $map@24.9.0 > jest-util@24.9.0 > mkdirp@0.5.1 > minimist@0.0.8$
- Introduced through: privatekit@0.5.1 > react-native@0.61.5 > @reactnative-community/cli $@3.2.1$  > metro-config $@0.56.4$  > metro $@0.56.4$  $>$  metro-cache@0.56.4  $>$  metro-core@0.56.4  $>$  jest-haste $map@24.9.0 > jest-util@24.9.0 > mkdirp@0.5.1 > minimist@0.0.8$
- Introduced through: privatekit@0.5.1 > react-native@0.61.5 > @reactnative-community/cli $@3.2.1$  > metro $@0.56.4$  > metro-config $@0.56.4$  $>$  metro-core@0.56.4  $>$  jest-haste-map@24.9.0  $>$  fsevents@1.2.11  $>$  node-pre-gyp@0.14.0  $>$  mkdirp@0.5.1  $>$  minimist@0.0.8
- Introduced through: privatekit@0.5.1  $>$  react-native@0.61.5  $>$  @reactnative-community/cli $@3.2.1$  > metro-config $@0.56.4$  > metro $@0.56.4$

 $>$  metro-core@0.56.4  $>$  jest-haste-map@24.9.0  $>$  fsevents@1.2.11  $>$  node-pre-gyp@0.14.0  $>$  mkdirp@0.5.1  $>$  minimist@0.0.8

- Introduced through: privatekit@0.5.1  $>$  react-native@0.61.5  $>$  @reactnative-community/cli@3.2.1 > metro-config@0.56.4 > metrocache@0.56.4 > metro-core@0.56.4 > jest-haste-map@24.9.0 > fsevents@1.2.11  $>$  node-pre-gyp@0.14.0  $>$  mkdirp@0.5.1  $>$ minimist $@0.0.8$
- Introduced through: privatekit@0.5.1  $>$  react-native@0.61.5  $>$  @reactnative-community/cli $@3.2.1$  > metro $@0.56.4$  > metro-cache $@0.56.4$  $>$  metro-core@0.56.4  $>$  jest-haste-map@24.9.0  $>$  fsevents@1.2.11  $>$  node-pre-gyp@0.14.0  $>$  mkdirp@0.5.1  $>$  minimist@0.0.8
- Introduced through: privatekit@0.5.1 > react-native@0.61.5 > @reactnative-community/cli $@3.2.1$  > metro-config $@0.56.4$  > metro $@0.56.4$  $>$  jest-haste-map@24.9.0  $>$  fsevents@1.2.11  $>$  node-pre $qyp@0.14.0 > \text{tar}@4.4.13 > mkdirp@0.5.1 > minimist@0.0.8$
- Introduced through: privatekit@0.5.1 > react-native@0.61.5 > @reactnative-community/cli $@3.2.1$  > metro-config $@0.56.4$  > metro $core@0.56.4 >$  jest-haste-map $@24.9.0 >$  fsevents $@1.2.11 >$  nodepre-gyp $@0.14.0>$  tar $@4.4.13>$  mkdirp $@0.5.1>$  minimist $@0.0.8$
- Introduced through: privatekit@0.5.1 > react-native@0.61.5 > @reactnative-community/cli $@3.2.1$  > metro $@0.56.4$  > metro-core $@0.56.4$  $\ge$  jest-haste-map $@24.9.0\ge$  fsevents $@1.2.11\ge$  node-pre $qyp@0.14.0 > \text{tar}@4.4.13 > mkdirp@0.5.1 > minimist@0.0.8$
- Introduced through: privatekit@0.5.1 > react-native@0.61.5 > @reactnative-community/cli $@3.2.1$  > metro $@0.56.4$  > metro-config $@0.56.4$  $>$  metro-cache@0.56.4  $>$  metro-core@0.56.4  $>$  jest-haste $map@24.9.0 > fsevents@1.2.11 > node-pre-gyp@0.14.0 >$  $rc@1.2.8$  > minimist@1.2.0 Remediation: Your dependencies are out of date, otherwise you would be using a newer minimist than minimist@1.2.0. Try relocking your lockfile or

deleting node modules, reinstalling and running snyk wizard. If the problem persists, one of your dependencies may be bundling outdated modules.

- Introduced through: privatekit@0.5.1  $>$  react-native@0.61.5  $>$  @reactnative-community/cli@3.2.1 > metro-config@0.56.4 > metro@0.56.4  $>$  metro-cache@0.56.4  $>$  metro-core@0.56.4  $>$  jest-haste $map@24.9.0 > fsevents@1.2.11 > node-pre-gyp@0.14.0 >$  $rc@1.2.8$  > minimist@1.2.0 Remediation: Your dependencies are out of date, otherwise you would be using a newer minimist than minimist@1.2.0. Try relocking your lockfile or deleting node\_modules, reinstalling and running snyk wizard. If the problem persists, one of your dependencies may be bundling outdated modules.
- Introduced through: privatekit@0.5.1 > react-native@0.61.5 > @reactnative-community/cli $@3.2.1$   $>$  metro $@0.56.4$   $>$  metro-config $@0.56.4$  $>$  metro-cache@0.56.4  $>$  metro-core@0.56.4  $>$  jest-haste $map@24.9.0$  > fsevents@1.2.11 > node-pre-gyp@0.14.0 > mkdirp $@0.5.1$  > minimist $@0.0.8$
- Introduced through: privatekit@0.5.1 > react-native@0.61.5 > @reactnative-community/cli $@3.2.1$  > metro-config $@0.56.4$  > metro $@0.56.4$  $>$  metro-cache@0.56.4  $>$  metro-core@0.56.4  $>$  jest-haste $map@24.9.0 > fsevents@1.2.11 > node-pre-gyp@0.14.0 >$ mkdirp $@0.5.1$  > minimist $@0.0.8$
- Introduced through: privatekit@0.5.1 > react-native@0.61.5 > @reactnative-community/cli $@3.2.1$  > metro $@0.56.4$  > metro-config $@0.56.4$  $>$  metro-core@0.56.4  $>$  jest-haste-map@24.9.0  $>$  fsevents@1.2.11  $>$  node-pre-gyp@0.14.0  $>$  tar@4.4.13  $>$  mkdirp@0.5.1  $>$ minimist $@0.0.8$
- Introduced through: privatekit@0.5.1 > react-native@0.61.5 > @reactnative-community/cli $@3.2.1$  > metro-config $@0.56.4$  > metro $@0.56.4$  $>$  metro-core@0.56.4  $>$  jest-haste-map@24.9.0  $>$  fsevents@1.2.11  $>$  node-pre-gyp@0.14.0  $>$  tar@4.4.13  $>$  mkdirp@0.5.1  $>$

 $minimist@0.0.8$ 

- Introduced through: privatekit@0.5.1  $>$  react-native@0.61.5  $>$  @reactnative-community/cli@3.2.1 > metro-config@0.56.4 > metrocache@0.56.4 > metro-core@0.56.4 > jest-haste-map@24.9.0 > fsevents@1.2.11 > node-pre-gyp@0.14.0 > tar@4.4.13 > mkdirp $@0.5.1$  > minimist $@0.0.8$
- Introduced through: privatekit@0.5.1  $>$  react-native@0.61.5  $>$  @reactnative-community/cli $@3.2.1$  > metro $@0.56.4$  > metro-cache $@0.56.4$  $>$  metro-core@0.56.4  $>$  jest-haste-map@24.9.0  $>$  fsevents@1.2.11  $>$  node-pre-gyp@0.14.0  $>$  tar@4.4.13  $>$  mkdirp@0.5.1  $>$  $minimist@0.0.8$
- Introduced through: privatekit@0.5.1 > react-native@0.61.5 > @reactnative-community/cli $@3.2.1$  > metro $@0.56.4$  > metro-config $@0.56.4$  $>$  metro-cache@0.56.4  $>$  metro-core@0.56.4  $>$  jest-haste $map@24.9.0 > fsevents@1.2.11 > node-pre-gyp@0.14.0 >$  $\text{tar@4.4.13} > \text{mkdirp@0.5.1} > \text{minimist@0.0.8}$
- Introduced through: privatekit@0.5.1 > react-native@0.61.5 > @reactnative-community/cli $@3.2.1$  > metro-config $@0.56.4$  > metro $@0.56.4$  $>$  metro-cache@0.56.4  $>$  metro-core@0.56.4  $>$  jest-haste $map@24.9.0 > fsevents@1.2.11 > node-pre-ayo@0.14.0 >$  $\text{tar@4.4.13} > \text{mkdirp@0.5.1} > \text{minimist@0.0.8}$

3. yargs-parser is a mighty option parser used by yargs. Affected versions of this package are vulnerable to Prototype Pollution. The library could be tricked into adding or modifying properties of Object.prototype using a proto payload.

- Vulnerable module: yargs-parser
- Introduced through: react-native $@0.61.5$
- Exploit maturity: Proof of concept
- Fixed in:  $13.1.2, 15.0.1, 18.1.1$
- •

Detailed paths

- Introduced through: privatekit@0.5.1 > react-native@0.61.5 > @reactnative-community/cli-platform-android@3.1.4  $>$  logkitty@0.6.1  $>$ yargs@12.0.5  $>$  yargs-parser@11.1.1
- Introduced through: privatekit@0.5.1 > react-native@0.61.5 > @reactnative-community/cli@3.2.1 > metro@0.56.4 > yargs@9.0.1 > yargs-parser@7.0.0
- Introduced through: privatekit@0.5.1 > react-native@0.61.5 > @reactnative-community/cli $@3.2.1$  > metro $@0.56.4$  > metro-inspectorproxy $@0.56.4$   $>$  yargs $@9.0.1$   $>$  yargs-parser $@7.0.0$
- Introduced through: privatekit@0.5.1 > react-native@0.61.5 > @reactnative-community/cli $@3.2.1$  > metro-config $@0.56.4$  > metro $@0.56.4$  $>$  yargs@9.0.1  $>$  yargs-parser@7.0.0
- Introduced through: privatekit@0.5.1 > react-native@0.61.5 > @reactnative-community/cli $@3.2.1$  > metro-config $@0.56.4$  > metro $@0.56.4$  $>$  metro-inspector-proxy@0.56.4  $>$  yargs@9.0.1  $>$  yargs $parser(@7.0.0$